**Ensemble Video permet la création, l'édition et la publication de vidéos depuis un seul espace en ligne. Selon vos besoins et votre niveau d'utilisation, vous pourrez, sur cette plateforme : - Produire vos vidéos de A à Z et les diffuser.**

**- Héberger vos vidéos existantes, les gérer et les diffuser.**

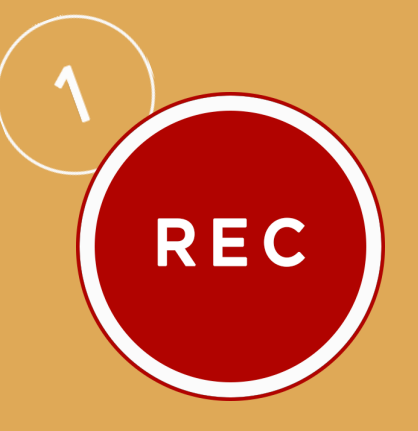

Débutez la production de votre vidéo en enregistrant :

- votre écran d'ordinateur avec une narration audio
- votre écran et ce que diffuse votre webcam
- seulement votre webcam
- seulement une narration audio

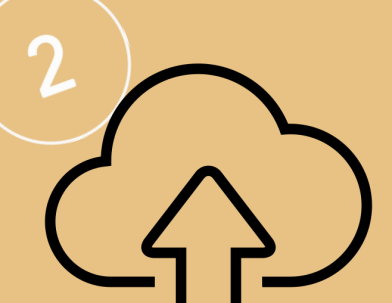

### **Enregistrer**

Afin que les étudiants consultent cette vidéo, il est nécessaire de la déposer sur le serveur de Ensemble Video. Celle-ci a pu être produite lors de l'étape 1, mais

vous pouvez aussi importer n'importe quelle vidéo conçue avec un autre outil (Zoom, PowerPoint, etc.).

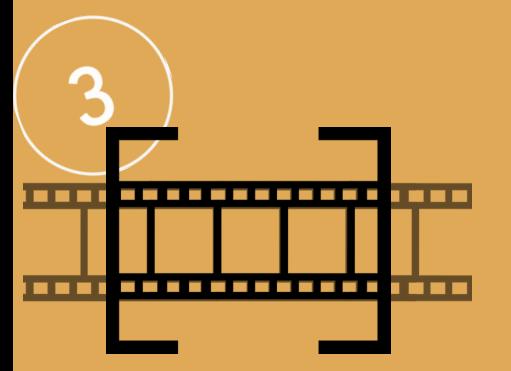

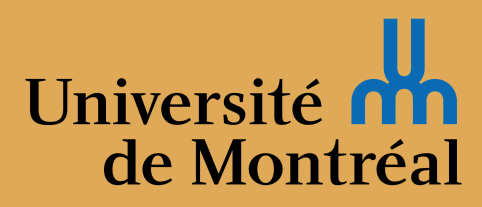

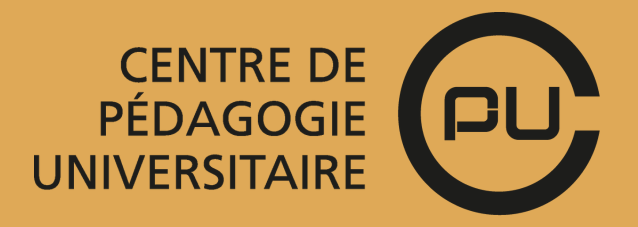

# PRODUIRE ET DIFFUSER UNE VIDÉO **avec** ENSEMBLE VIDEO

# **Déposer la vidéo sur le nuage**

La fonction "annotation" vous permet de placer des repères qui permettront à vos étudiants d'accéder facilement à des moments précis de votre vidéo selon le thème abordé, le type d'intervention, etc.

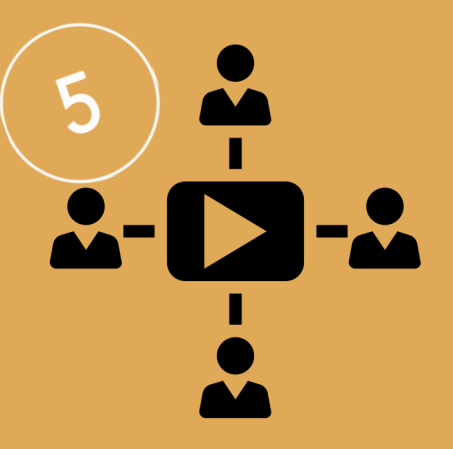

#### **Placer des repères**

Lorsque votre vidéo est prête, vous obtenez un lien sécurisé afin que vos étudiants puissent la consulter. Cela peut se faire en déposant ce lien dans Studium ou en utilisant des outils d'intégration qui permettent de visualiser la vidéo au sein même de notre plateforme.

## **Publier**

Un éditeur simple permet de supprimer les éléments indésirables de la vidéo pour ne garder que ceux que vous souhaitez.

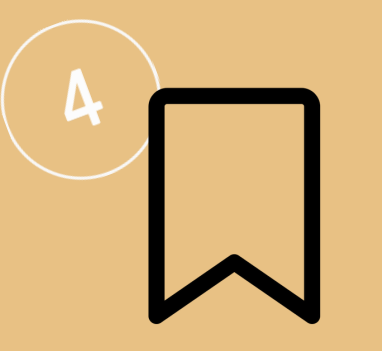

#### **Découper/Rogner la vidéo**